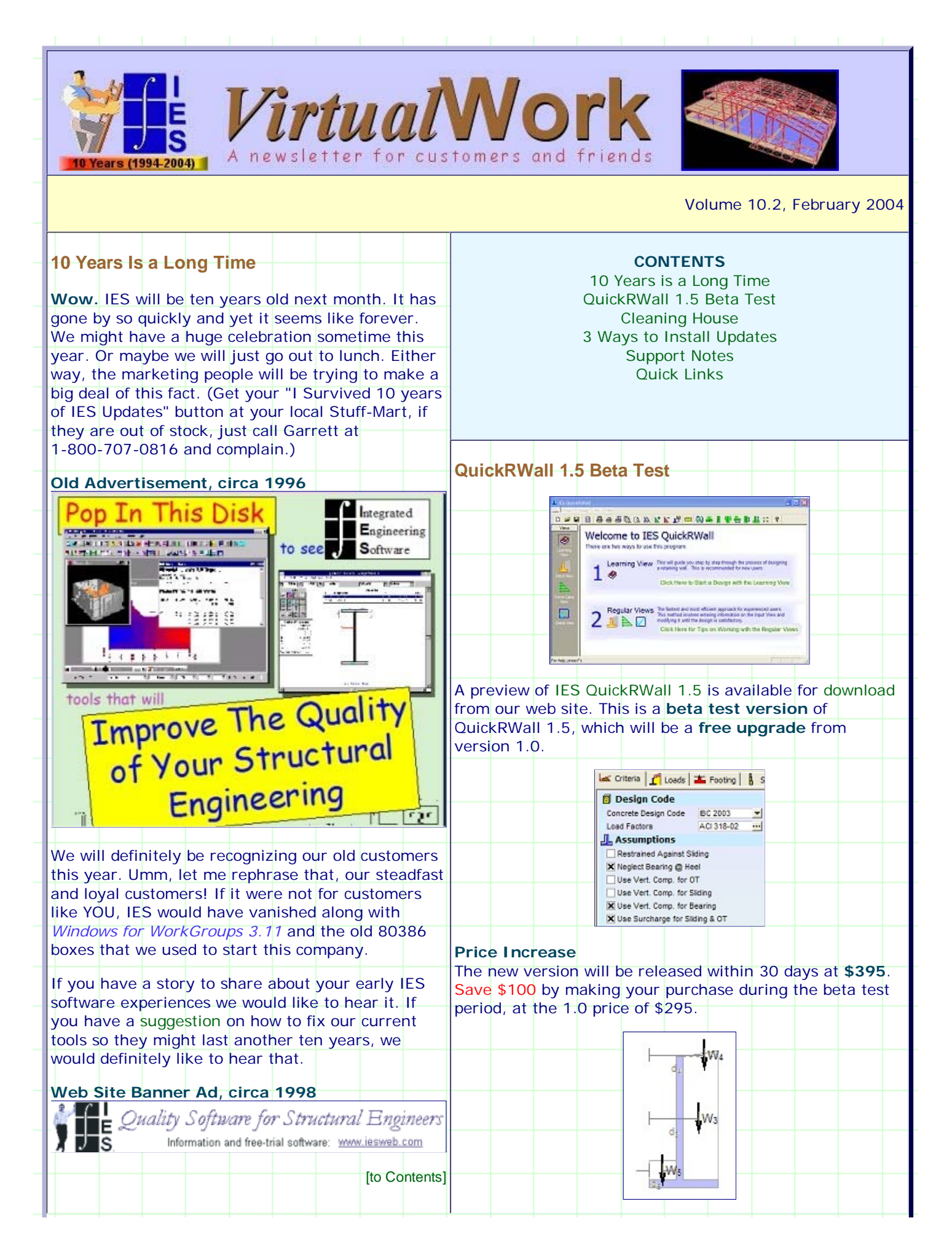

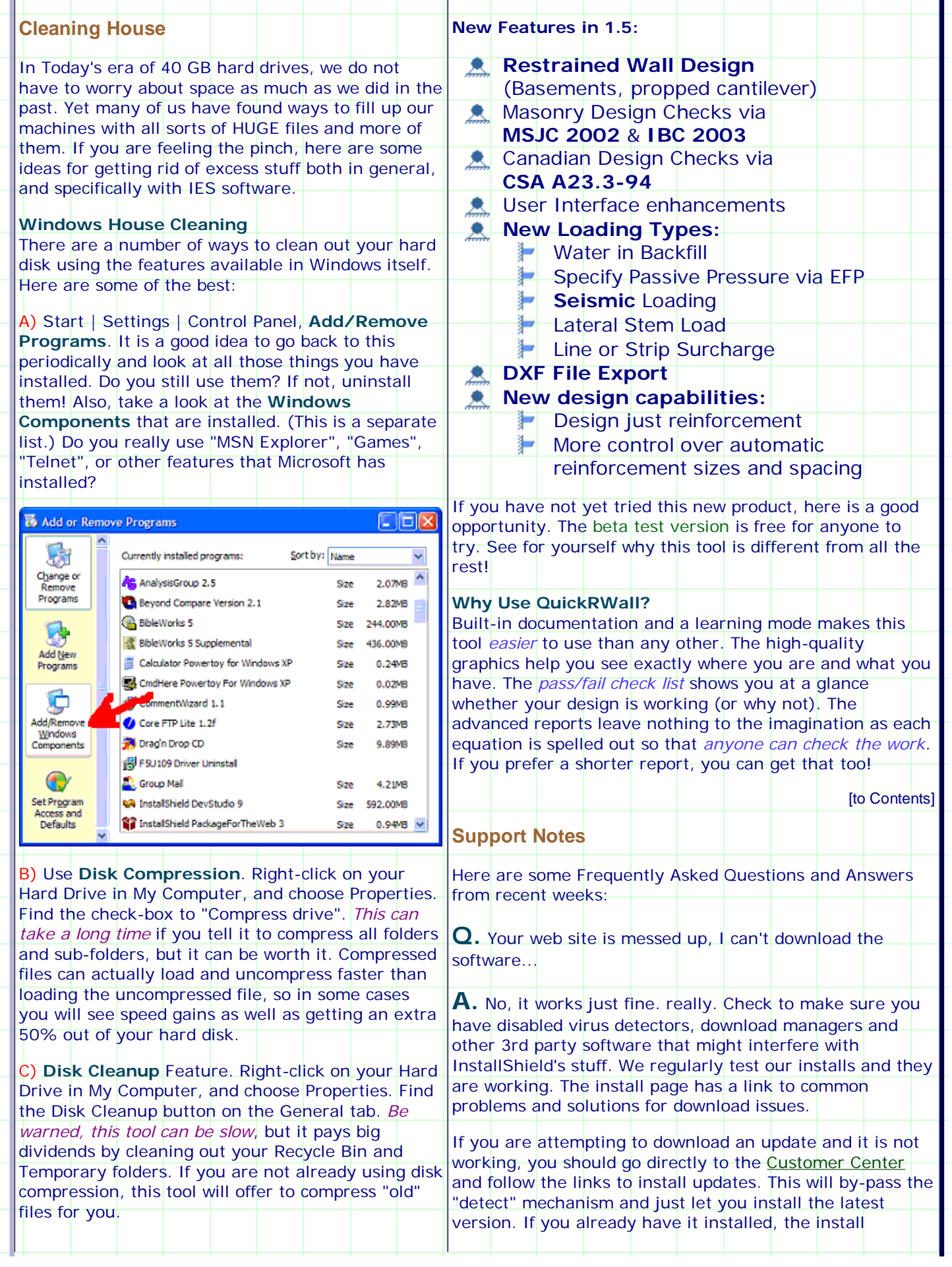

 $\mathbb{H}$ 

Ð

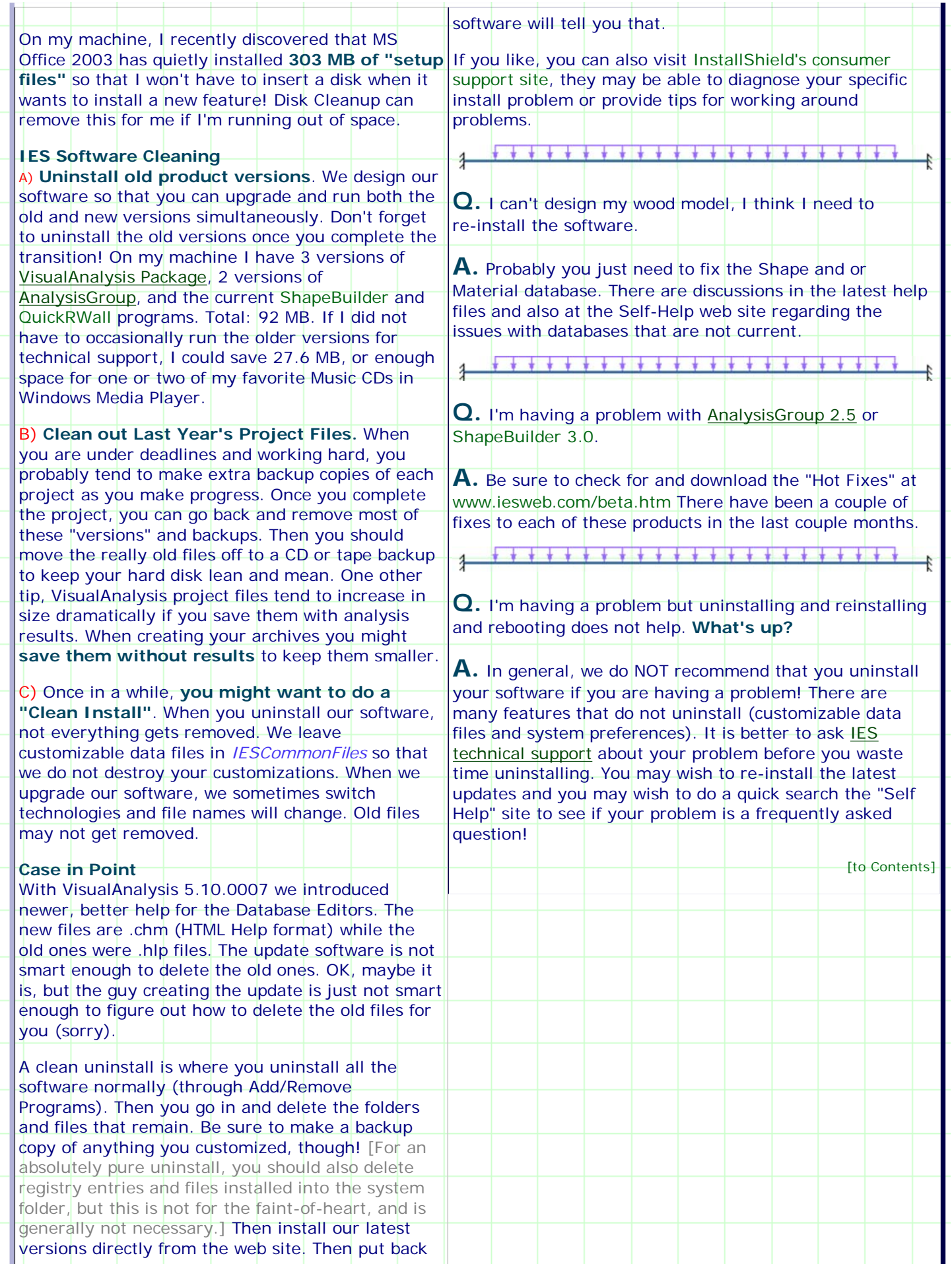

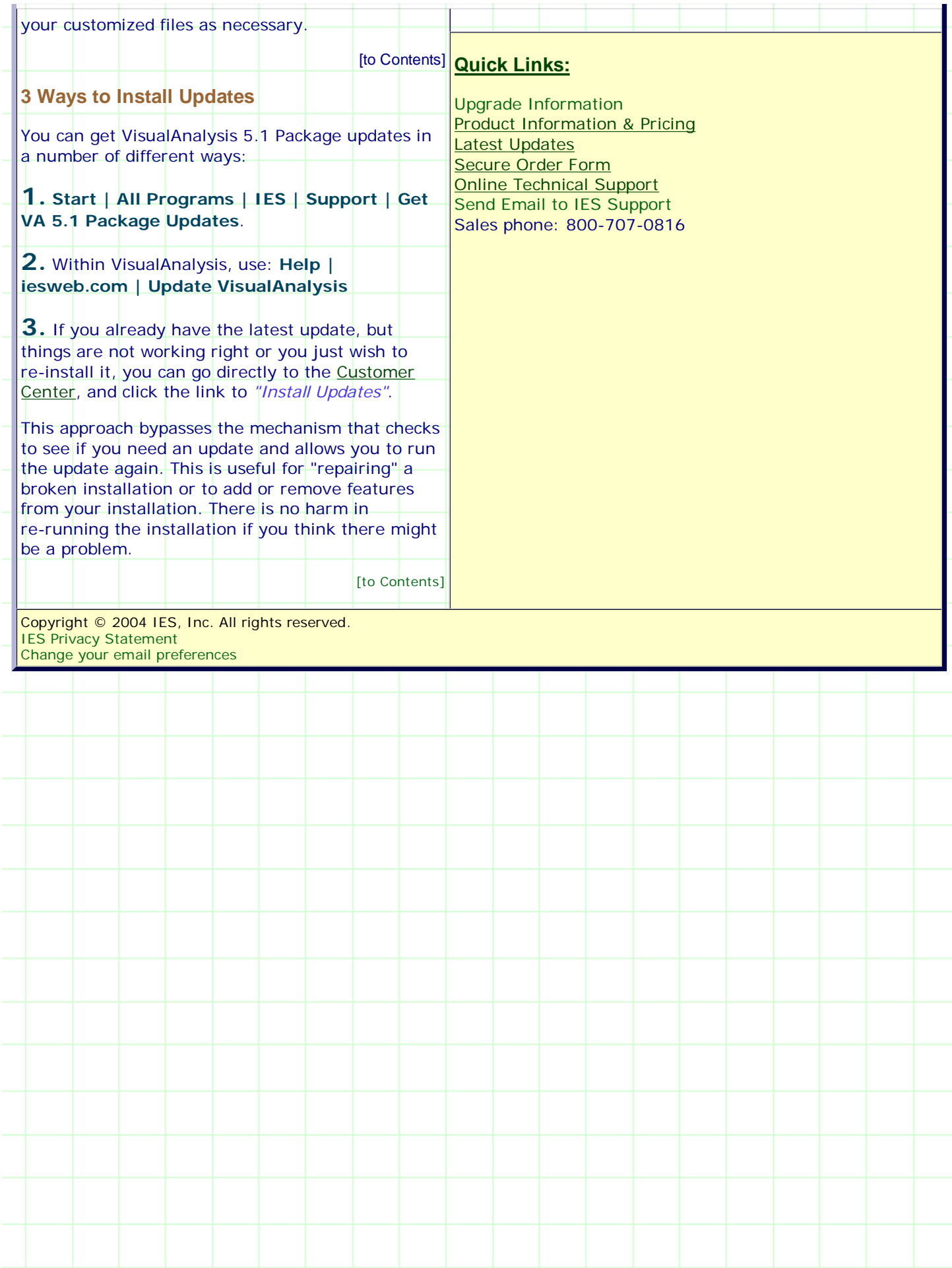